## **Bioinformática** *Introducción*

Rodrigo Santamaría

#### *Introducción*

- **Bioinformática: ¿qué es?**
	- **Actores**
- Biología básica
	- Genomas
	- Genes

### **Bioinformática: ¿qué es? Actores**

# **Bioinformática**

- Aplicación de métodos informáticos para analizar datos biológicos
	- Término difuso
		- Uso de métodos
		- Implementación de métodos
		- Diseño de métodos
	- Área interdisciplinar:
		- Biología
		- Ciencia de la computación
		- Estadística

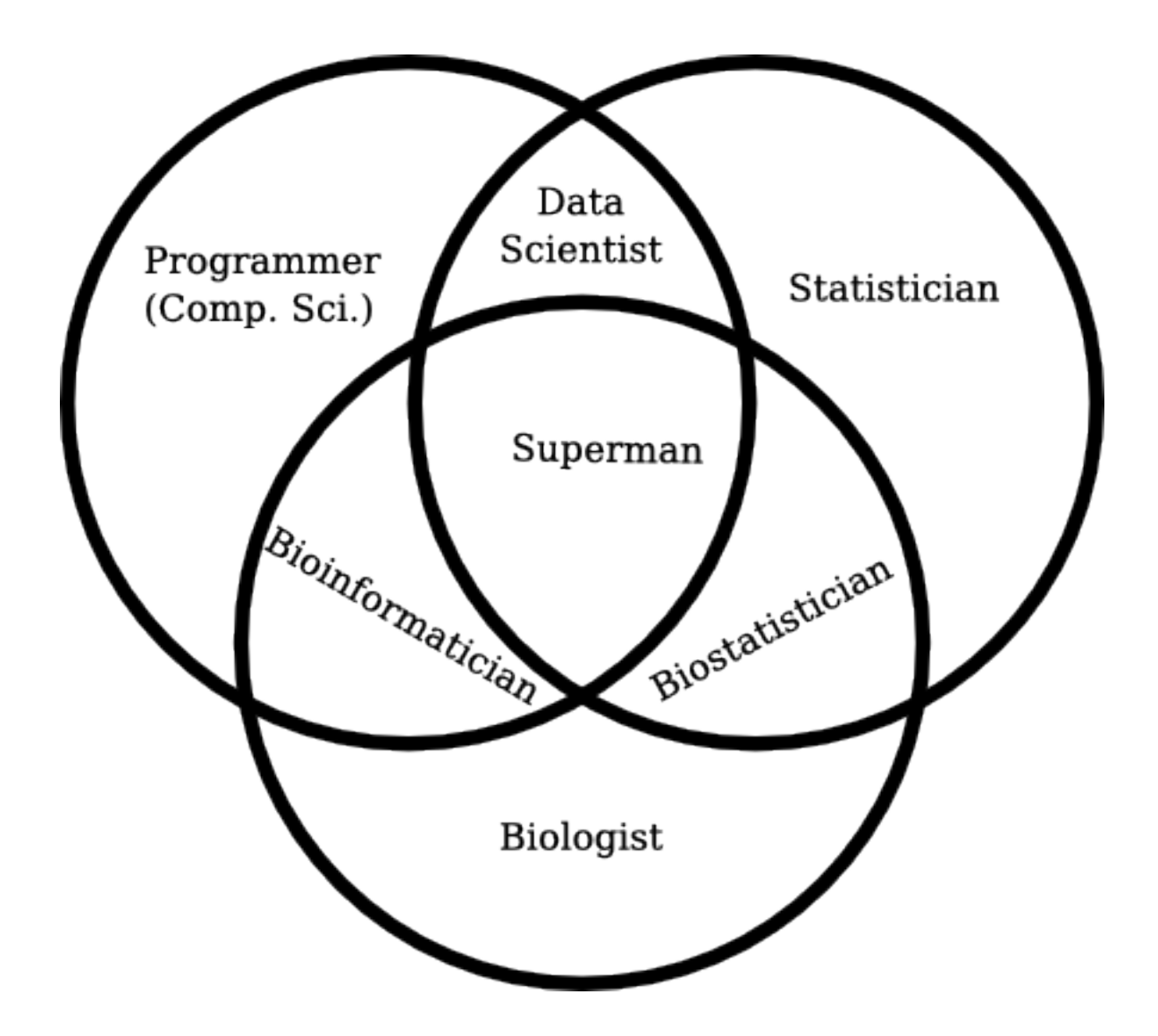

<http://blog.fejes.ca/?p=2418>

#### *Introducción*

- Bioinformática: ¿qué es?
	- Actores
- **Biología básica**
	- **Genomas**
	- **Genes**

### **Biología básica: Genomas**

*estructura del DNA cadenas, archivos, funciones y listas*

# **Biología básica**

- Para diseñar métodos útiles debemos ser capaces de entender los problemas biológicos – Al menos de un modo básico
- La biología básica no es difícil
	- Hay mucha terminología
	- Pero es fundamentalmente descriptiva
		- No hay teoremas o demostraciones complicadas

### **Genoma**

- Material genético de un organismo – Codificado como **DNA**
	- Cadena doble de **nucleótidos** (A, T, C, G)
		- 3' a 5' (antisentido o upstream)
		- 5' a 3' (sentido o downstream)

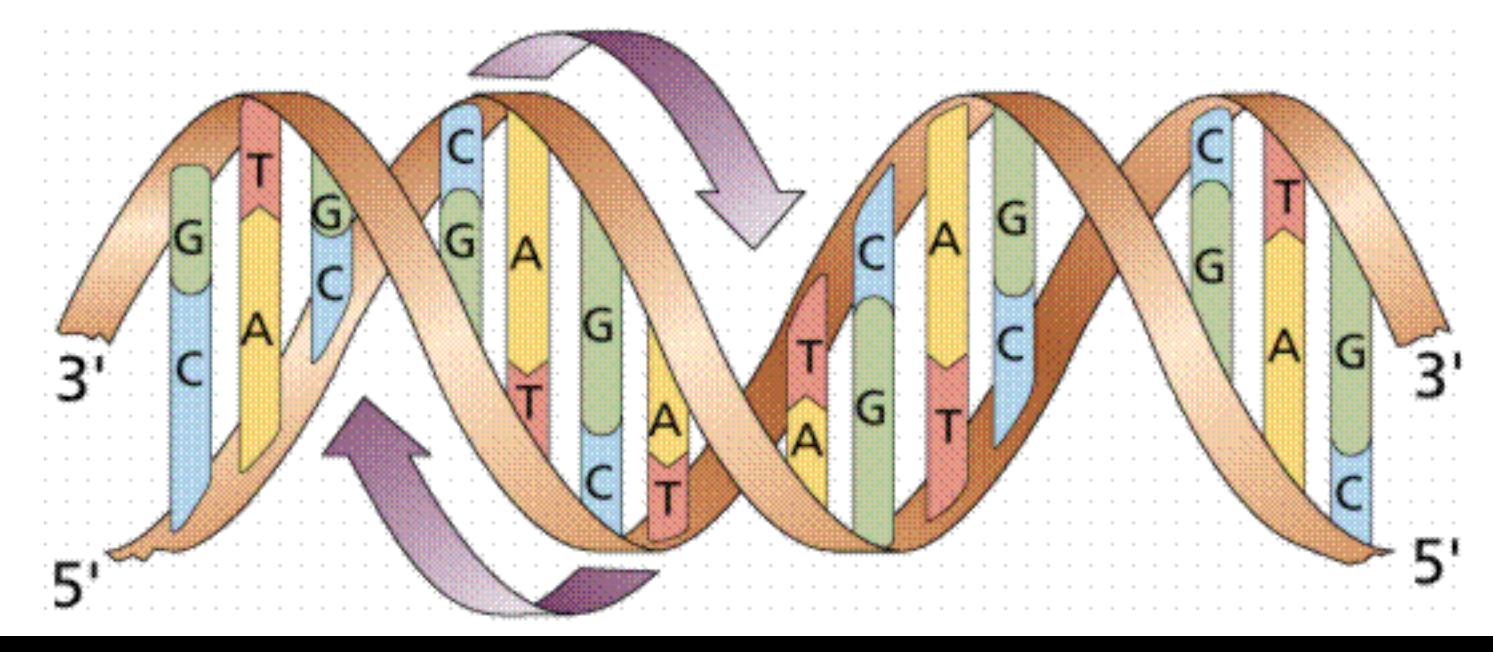

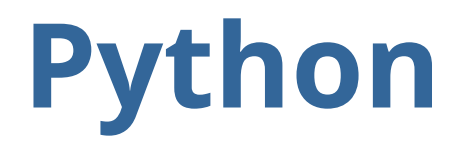

- Veremos a continuación algunos aspectos de la sintaxis de Python:
	- Tratamiento de cadenas, archivos y listas
	- Estructuración en funciones y bloques
	- Control de flujo
- Chuleta: <http://vis.usal.es/rodrigo/documentos/bioinfo/avanzada/pythonCheatsheet.pdf>

## **Cadenas (str)**

oric="atcaatgatcaacgtaagcttctaagcatgatcaaggtgctcacacagtttatccacaacctgagtggatg acatcaagataggtcgttgtatctccttcctctcgtactctcatgaccacggaaagatgatcaagagaggatgattt cttggccatatcgcaatgaatacttgtgacttgtgcttccaattgacatcttcagcgccatattgcgctggccaagg tgacggagcgggattacgaaagcatgatcatggctgttgttctgtttatcttgttttgactgagacttgttaggata gacggtttttcatcactgactagccaaagccttactctgcctgacatcgaccgtaaattgataatgaatttacatgc ttccgcgacgatttacctcttgatcatcgatccgattgaagatcttcaattgttaattctcttgcctcgactcatag ccatgatgagctcttgatcatgtttccttaaccctctattttttacggaagaatgatcaagctgctgctcttgatca tcgtttc"

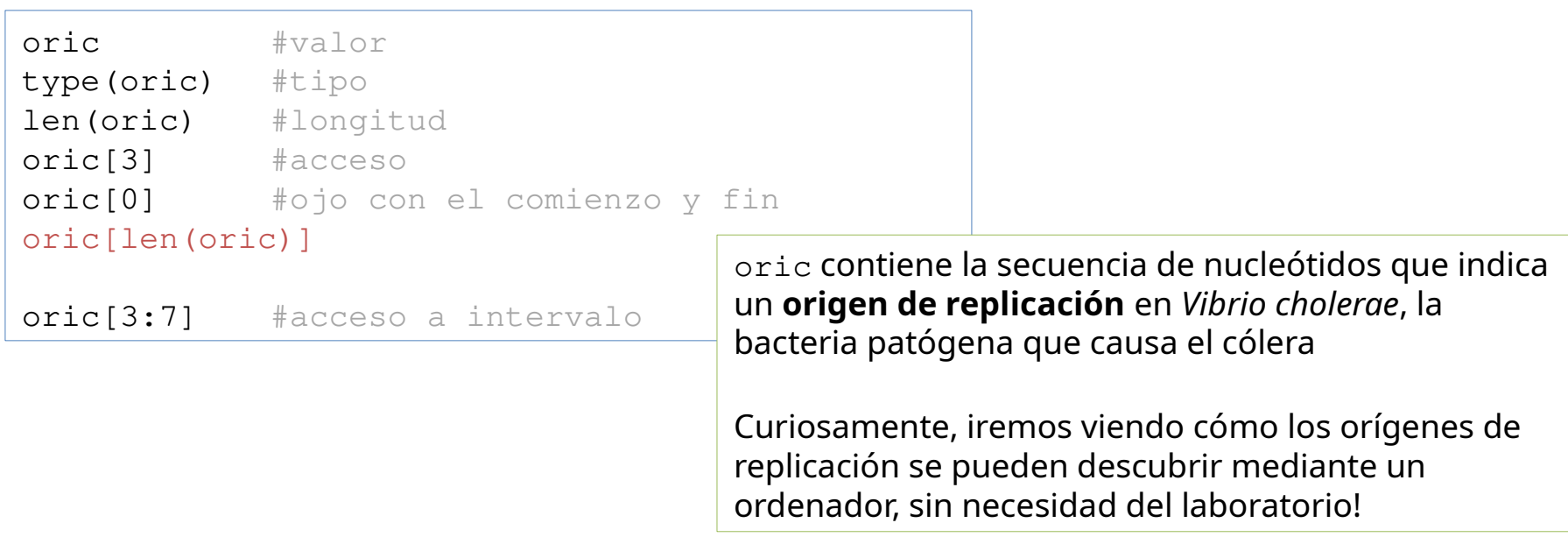

### **Archivos**

- Como os imaginaréis, no es operativo copiar y pegar toda la secuencia de un genoma\* en el programa
	- Recurrimos a la lectura de archivos

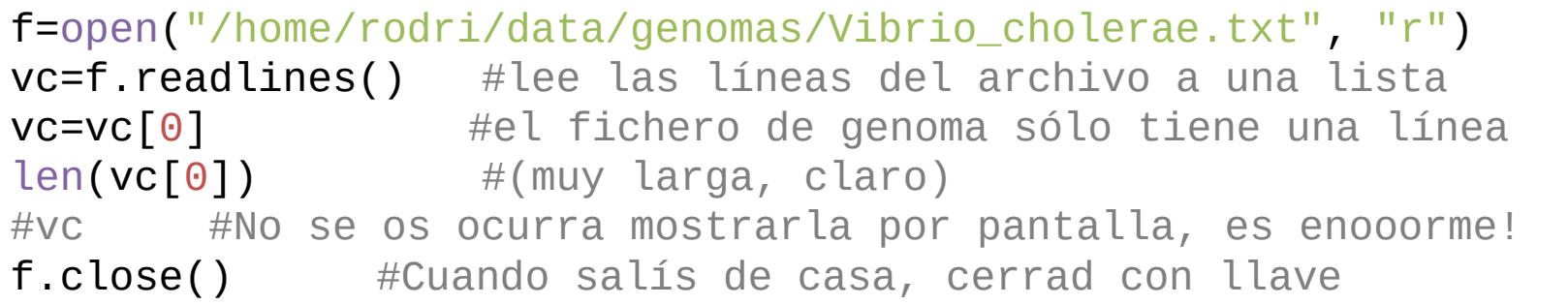

\*Podéis encontrar varias secuencias de genomas completos aquí: <http://vis.usal.es/rodrigo/documentos/bioinfo/avanzada/genomas>

### **Archivos FASTA**

- Formato común para almacenar secuencias de nucleótidos
	- Cada secuencia corresponde a dos líneas

>orf19.2163 orf19.2163 CGDID:CAL0005388 ATGCTGGAAGAAGAAGTTCACGACACGTCATCAGAAGCAAGTGAGGTTTTCACCAACCAG

#### – Ejemplo:

• <http://vis.usal.es/rodrigo/documentos/bioinfo/avanzada/datos/oric.txt>

### **Funciones**

• Sintaxis

```
#Conviene añadir una descripción
def nombreFuncion(argumentos):
   linea1
   …
```

```
linea n
return valor
```
*#añade el IVA 'normal'* def aplicarIVA(factura): factura \*=1.21 print(factura) return factura

- OJO: en Python no tenemos llaves, se usa el sangrado para determinar que el código está dentro de la función
	- Será igual para los bloques if, for, while, etc.

## **Funciones (II)**

• Llamada a funciones

```
factura=aplicarIVA(35.50)
print(factura)
```
factura=aplicarIVA() *#dará un error ya que 'espera' un argumento*

- Podemos definir y usar varios argumentos, separados por comas, o no poner ninguno
- Podemos añadir valor por defecto a un argumento

def aplicarIVA(factura=10):

# **Bloques de código**

- Para organizar vuestro código de la asignatura recomiendo:
	- 1. Crear un archivo .py por sesión
	- 2. Delimitar cada ejercicio por bloques con **#%%**
		- Interpretados por Spyder, permite ejecutar todas las líneas de código de un bloque sin ejecutar el archivo entero

```
#%% Este es el bloque 1
blablabla
tralaraliri
...
#%% Este es el bloque 2
...
```
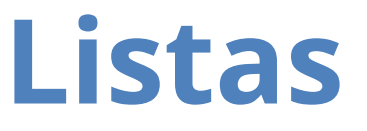

listaVacia=[] wild\_animals=["perezoso", "ornitorrinco", "lemur"] bonoLoto=[3,0,8,1,4,99]

```
wild animals[2]
bonoLoto[3] + bonoLoto[0]
print("animal \{\}, número \{\}".format(wild_animals[1],
                                      bonoLoto[1]))
```

```
wild_animals[2]="tigre"
```
del bonoLoto[4] *#elimina el elemento en la posición 4*

len(wild\_animals) wild\_animals.append("elefante") *#adición al final* len(wild\_animals)

## **Listas (II)**

```
wild_animals.index("tigre")
wild_animals.insert(3, "gorila") #inserta en posición 3
wild animals
```
oric.index("atcg") *#también funciona con cadenas!*

wild\_animals[1:2] *#tomamos el intervalo [1:2)* bonoLoto[2:5] wild\_animals[:3] *#si no ponemos nada, hasta inicio o fin* oric[500:] *#funciona con cadenas!*

*#recorremos la lista elevando al cuadrado cada elemento x* for x in bonoLoto: *#aprenderemos más sobre for pronto!* print(x\*x)

for base in oric: *#también funciona con cadenas!* print(base)

## **Control de flujo**

- Similar a C/Java
	- $-$  Mismas comparaciones (>, <, <=, >=, ==, ! =)
	- Operadores booleanos: and, or, not
	- $-$  Sin paréntesis → con : al final
	- Sin llaves → con sangrado
	- else...if se contrae a elif

```
if 8 < 9 print("¡Ocho es menor que nueve!")
elif flipando==True:
   print("OMG: ocho es MAYOR que nueve!")
else:
 print("Falsa alarma, estábamos flipando")
```
### **bucle for**

• Sintaxis:

```
for i in range(10):
   print(i)
```
*"Para cada número i de la serie de 0 a 9, imprime i"*

Recuerda que for se puede usar sobre cadenas, listas y diccionarios!

for i in coleccion: print(i)

*"Para cada letra/elemento/clave i de la cadena/lista/diccionario coleccion, imprime i"*

### **range**

• Sintaxis

range([start=0], stop, [step=1])

- Retorna una lista de números desde start hasta stop-1, con saltos basados en step
- P. ej., para recorrer las *posiciones* de una lista:
	- range(len(lista));

### **bucle while**

- Recordad que, como pasaba con if:
	- No hay llaves (se usa indentación)
	- La sentencia termina en :
	- for y while no usan paréntesis

```
recuento = 0while recuento < 5: print("Hola, soy un bucle while y el recuento es ", recuento)
 recuento+=1
```
1 punto

- Implementar una función complementaria
	- Entrada:
		- seq: secuencia de nucleótidos
	- Retorno: cadena complementaria a seq
- Ejemplo: ACGTTCGT → ACGAACGT
- Prueba:
	- seq:
		- Tomar como seq los 20 nucleótidos que están en el centro del genoma de *V cholerae*
		- [http://vis.usal.es/rodrigo/documentos/bioinfo/avanzada/genomas/Vibrio\\_cholerae.txt](http://vis.usal.es/rodrigo/documentos/bioinfo/avanzada/genomas/Vibrio_cholerae.txt)

La cadena de ADN es doble, de manera que dos secuencias de nucleótidos se entrelazan en base a enlaces químicos.

Los pares de bases A y T por un lado, y G y C por otro, son los que forman los enlaces, de modo que tenemos una secuencia de ADN como:

```
5'…ACGTTCGT…3'
    ||||||||
3'…TGCAAGCA…5'
```
Es evidente que dada una de las dos secuencias enlazadas, podemos inferir la **cadena complementaria**. Esta estructura en doble hélice es, en última instancia, la responsable de que las células de tu cuerpo se multipliquen!

#### *Introducción*

- Bioinformática: ¿qué es?
	- Actores
- Biología básica
	- Genomas
	- Genes

### **Biología básica: Genes**

*replicación, orígenes y oriC conjuntos, diccionarios, bucles temporización y gráficas*

### **Genes y Secuencias no codificantes**

### • El genoma contiene **genes** y **secuencias no codificantes**

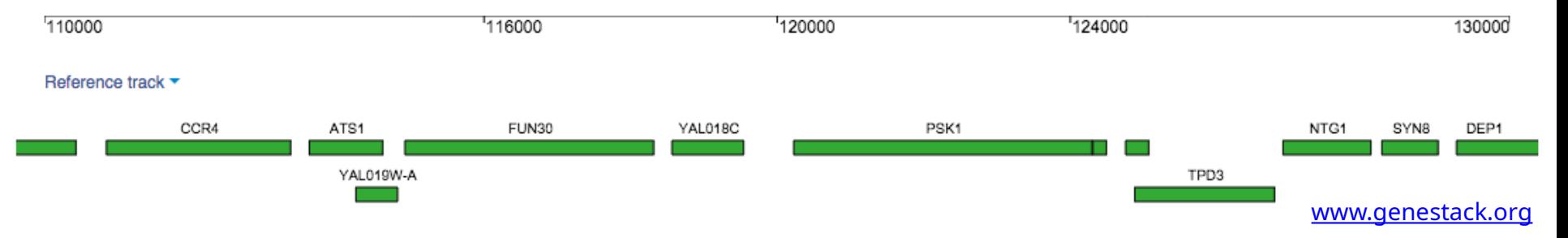

Un trozo del cromosoma I de *S cerevisiae* (la levadura del pan), en particular los nucleótidos de la posición 11000 a la 13000.

Debajo, los genes conocidos en la cadena 5' a 3' (sentido) y en la 3' a 5' (anti-sentido).

El espacio en ambas cadenas sin genes es secuencia no codificante.

La secuencia no codificante ha sido relativamente ignorada hasta hace poco (a veces se la nombraba como DNA basura o 'junk DNA'), pero se están descubriendo muchas funciones importantes en ella.

# **Orígenes de replicación**

- Un ejemplo de secuencia no codificante clave son los orígenes de replicación (*oriC*)
- Las aproximaciones experimentales para encontrar *oriC* en una determinada especie consumen mucho tiempo, implicaría ir probando a 'quitar' trozos del genoma al bicho en cuestión hasta que deje de replicarse (así es como los biólogos prueban casi todo: ! mutilando bichos!). Esto hace que, a nivel experimental, *oriC* sólo esté descrito para unas pocas especies.
- Si diseñamos un buen método computacional para encontrar *oriC*, ! los biólogos pueden dedicar su tiempo a otras tareas más interesantes que cortar bichos!

## **Replicación**

- Es uno de los procesos más importantes de la célula
	- Necesario antes de dividirse, para dar una copia genética a la célula hija

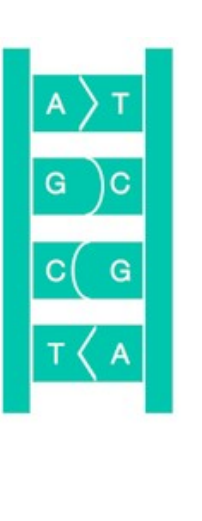

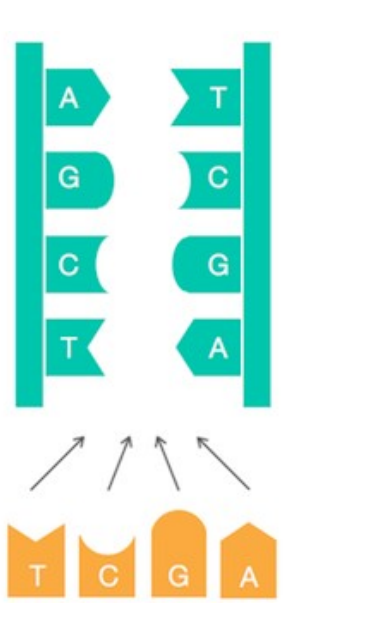

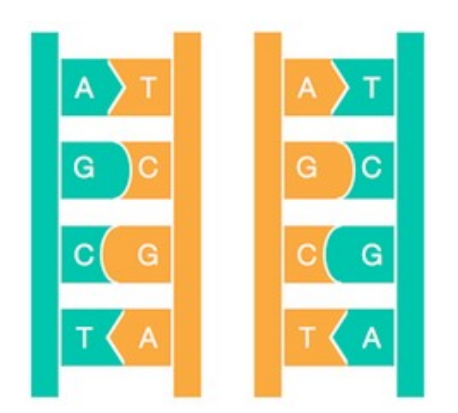

### **Buscando oriC**

- En algunas bacterias como *E coli,* oriC se encuentra en zonas 'ricas en AT'
	- Estas caracterizaciones según la frecuencia de aparición de los nucleótidos es frecuente.

El **contenido en GC** (guanina-citosina) es el porcentaje de bases G + C respecto al total en una secuencia de ADN

Los enlaces GC son más fuertes que los AT (tres enlaces de hidrógeno en vez de dos) y por tanto más resistentes, por ejemplo, a la desnaturalización por temperatura.

El contenido en GC varía entre organismos, desde un 20% en el *Plasmodium falciparum* hasta el 70% en algunas bacterias. De hecho, en estas últimas, a veces se utiliza para clasificarlas (bacterias con alto vs bajo GC)

### **Conjuntos**

• Un conjunto es como una lista, pero no permite repeticiones de elementos

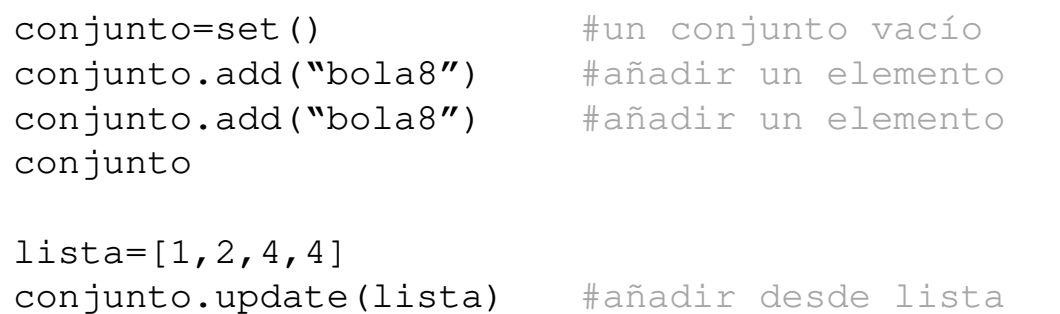

### **Diccionarios**

- Son como listas, pero a los valores se accede por una **clave** en vez de por posición (~hash)
- Asignación y acceso

```
dicVacio={}
#animales en riesgo de extinción: el nombre del animal 
#es la clave y el número de individuos el valor
wild_animals={"amur leopard": 37, "black rhino": 4848,
               "cross-river gorilla" : 250}
wild_animals["black rhino"]
                        https://worldwildlife.org/species/directory?direction=desc&sort=extinction_status
```
### **Diccionarios**

• Inserción, modificación y borrado

wild\_animals["sumatran elephant"]=2600 wild\_animals["amur leopard"]=23 del wild\_animals["amur leopard"] *#borrado por clave*

• Listas, diccionarios y tipos básicos se pueden **combinar** como queramos

```
#Llévate todo esto cuando salgas de viaje!
inventario={"oro" : 500,
"zurrón" : ["piedra", "cuerda", "manzana"],
"morral" : ["daga", "flauta", "manta", "queso"]}
inventario["bolsillo"]=["gema", "pelusa"]
```
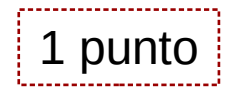

- Implementar una función frecuencia
	- Entrada:
		- seq: secuencia de nucleótidos
	- Retorno: diccionario con pares (k,v)=(nucleótido, frecuencia de aparición)
- Ejemplo: ACGTTCGT → {'A':0.125,'C':0.25,'G':0.25,'T':0.375}
- Prueba:
	- seq: Genoma de *Vibrio cholerae*
		- [http://vis.usal.es/rodrigo/documentos/bioinfo/avanzada/genomas/Vibrio\\_cholerae.txt](http://vis.usal.es/rodrigo/documentos/bioinfo/avanzada/genomas/Vibrio_cholerae.txt)

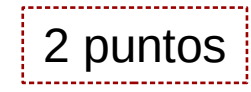

- Implementar una función GCcontent
	- Entrada:
		- path: ruta a un fichero en formato FASTA
	- Retorno: porcentaje con el contenido en GC promedio de todas las secuencias en file
- Ejemplo:
	- $−$  Candida albicans SC5314.fasta $1/2$  → 0.350689487893

<sup>1</sup>Recordad que tenemos los archivos de genomas aquí: <http://vis.usal.es/rodrigo/documentos/bioinfo/avanzada/genomas>

<sup>2</sup>NOTA: Podéis observar que en la secuencia hay algunos nucleótidos 'raros' tales como R, Y o N. Nada que ver con A,T,C,G. Para este ejercicio los obviaremos, pero se refieren a puntos donde la secuencia no está clara y se duda entre dos o más nucleótidos (ver [http://www.bioinformatics.org/sms/iupac.html\)](http://www.bioinformatics.org/sms/iupac.html)

- Prueba
	- El contenido en GC de algunas bacterias es muy alto. Sin embargo, el parásito de la malaria tiene un contenido en GC muy bajo
		- [https://en.wikipedia.org/wiki/GC-content#Application\\_in\\_systematics](https://en.wikipedia.org/wiki/GC-content#Application_in_systematics)
	- Comprobad que los datos de la Wikipedia respecto a estos porcentajes son correctos
		- Prueba:
			- ruta: ruta al archivo fasta de *P falciparum\**
		- Otra prueba (*no* para el test):

– ruta: ruta al archivo fasta de *S coelicolor\**

\*Los tenéis en la misma url que *C albicans*, pero una búsqueda web por 'P falciparum FASTA' retorna como primera ocurrencia la página Ensembl Genomes, encargada de hacer públicas todas las secuencias genómicas de distintos organismos

### **Cronometrando**

```
import time
t0=time.clock()
[...] #órdenes a cronometrar
print(time.clock()-t0) #resultado en segundos
```
Los problemas bioinformáticos suelen ser cosa fina. Requieren mucha memoria y capacidad de cálculo. Por eso es muy importante monitorizar nuestro código, para detectar las zonas más lentas y optimizarlas.

Esto va a ser especialmente importante si tratamos con genomas completos o muchas secuencias, o si utilizamos procedimientos algorítmicos complejos.

¿Cuánto tarda en ejecutar tu código el ejercicio anterior? ¿Hay diferencias respecto a cada organismo?

## **Buscando oriC (II)**

- Todo esto es muy bonito, pero lo cierto es que el conocimiento de que *oriC* es rico en AT (en algunas bacterias) es algo que sabemos *ahora*
	- Para llegar a eso, ¡primero tenemos que ubicar *oriC* en el genoma!
- Vamos a necesitar un cursillo rápido de cómo funciona la replicación

## **Apertura del genoma**

• *DNA polimerasa*: enzima que va 'añadiendo nucleótidos' complementarios a una cadena simple de ADN

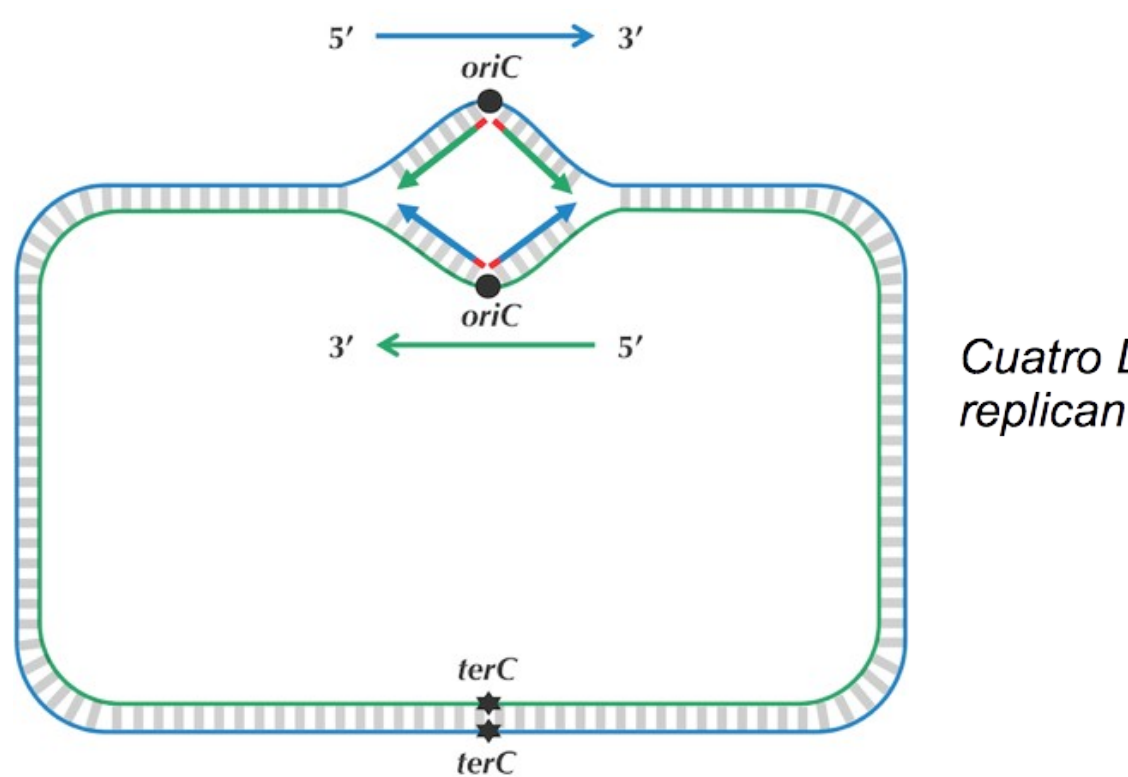

Cuatro DNA polimerasas (rojo) replicando el genoma desde oriC

*… no del todo correcto*

## **Asimetría en la replicación**

• La DNA polimerasa sólo puede añadir nucleótidos en el sentido 3' → 5' (*reverse*\*)

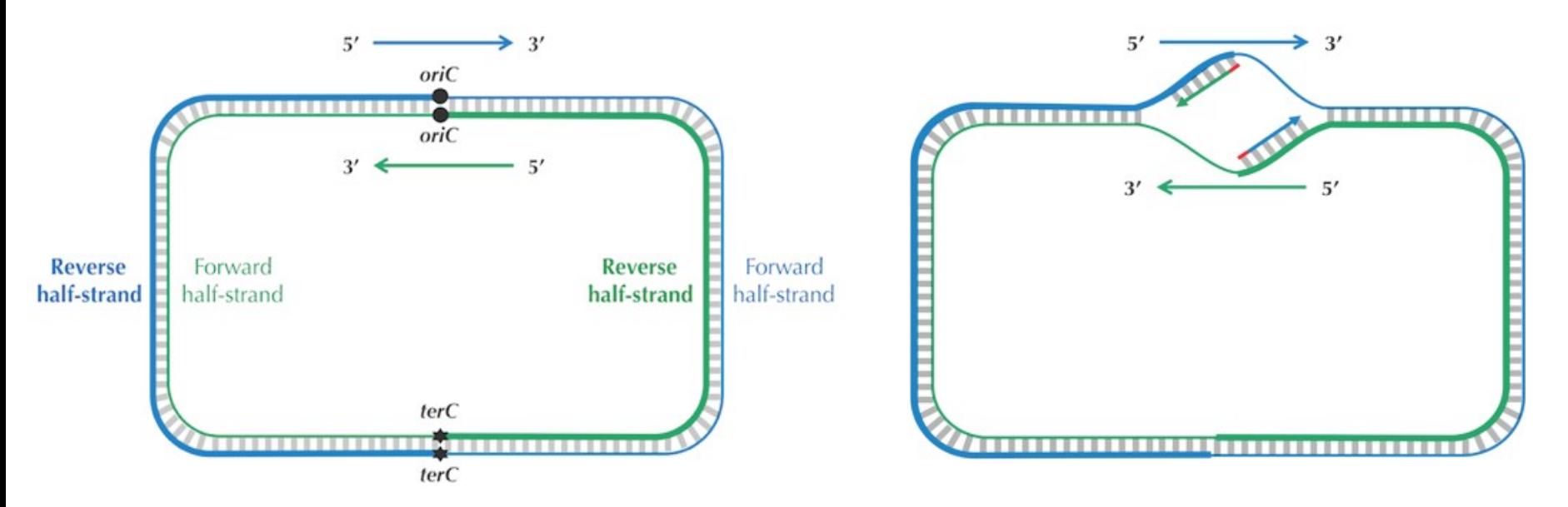

\*El sentido de la transcripción es del extremo 5' al 3', a veces denominado *positivo*, *downstream, forward o 'sentido',* siendo el sentido 3' a 5' el *negativo*, *upstream, reverse* o *antisentido. 5' y 3' se refieren a la posición del carbono dentro del anillo riboso, al quinto carbono se adhiere el grupo fostafo, mientras que al tercero se adjunta el grupo hidroxilo.*

### **Asimetría en la replicación (II)**

• El sentido 5'→3' (*forward*) se replica 'hacia atrás' cuando la cadena se ha abierto un poco – Trocito a trocito (fragmentos de Okazaki)

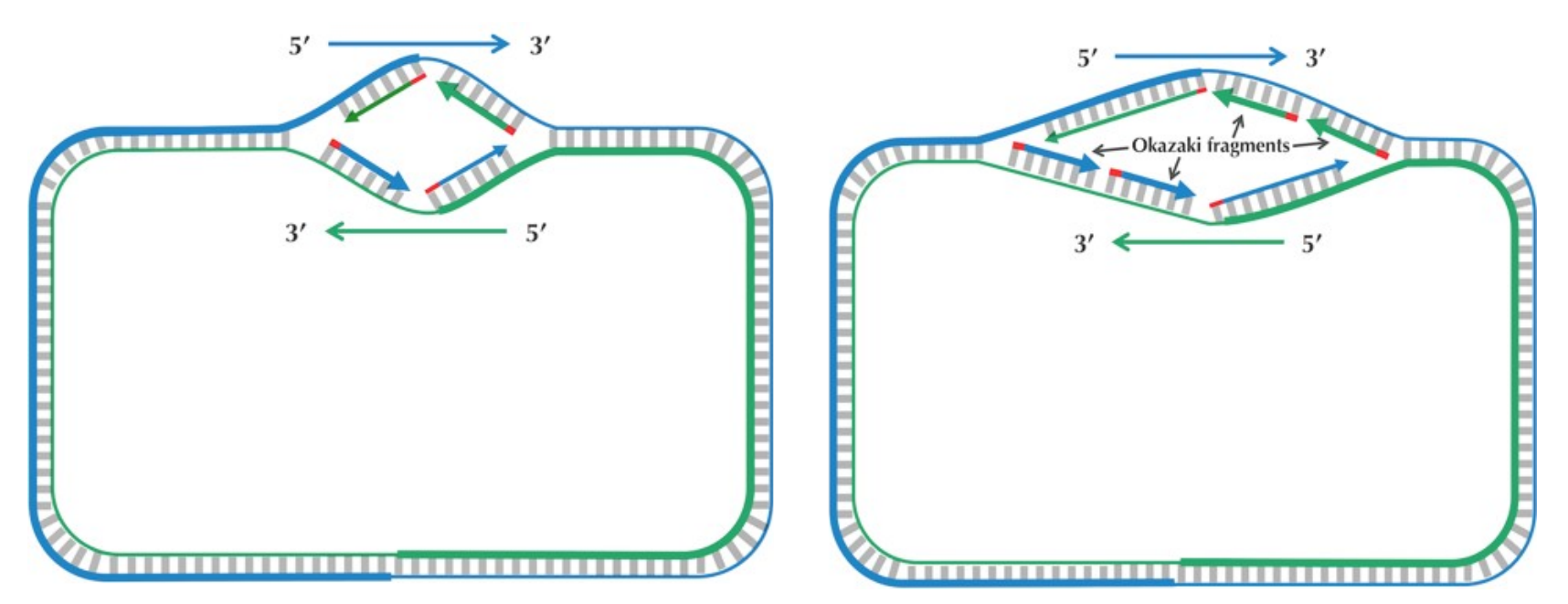

## **Deaminación**

- La cadena 'inversa' tiene que esperar un poco hasta que puede replicarse
	- Es decir, pasa más tiempo como cadena 'simple'
	- Es más fácil que sufra mutaciones
		- En particular, un proceso llamado **deaminación** (mutación de C en T) es 100 veces más probable en cadenas simples que en dobles
- Una mitad de nuestras secuencia se habrá replicado de manera normal y la otra mediante fragmentos de Okazaki
	- Es decir, una mitad de la secuencia tendrá muchas más posibilidades de sufrir deaminación

### **Buscando oriC con la deaminación**

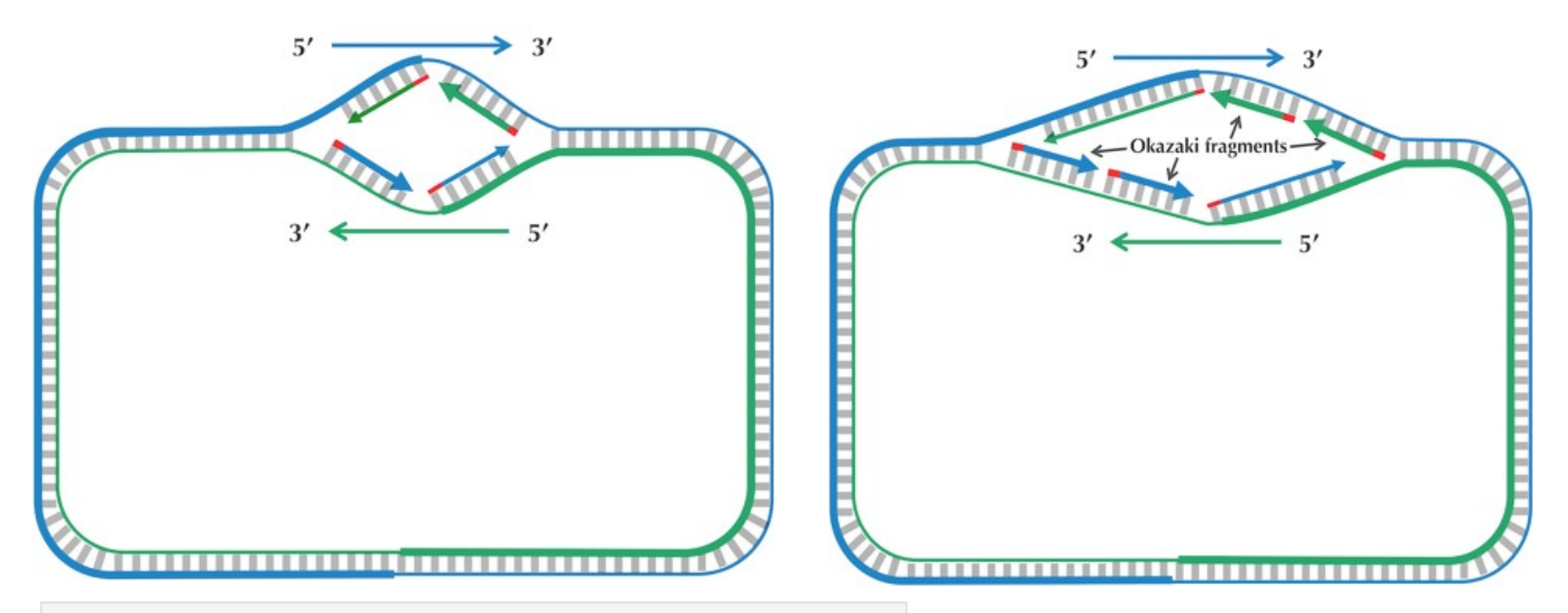

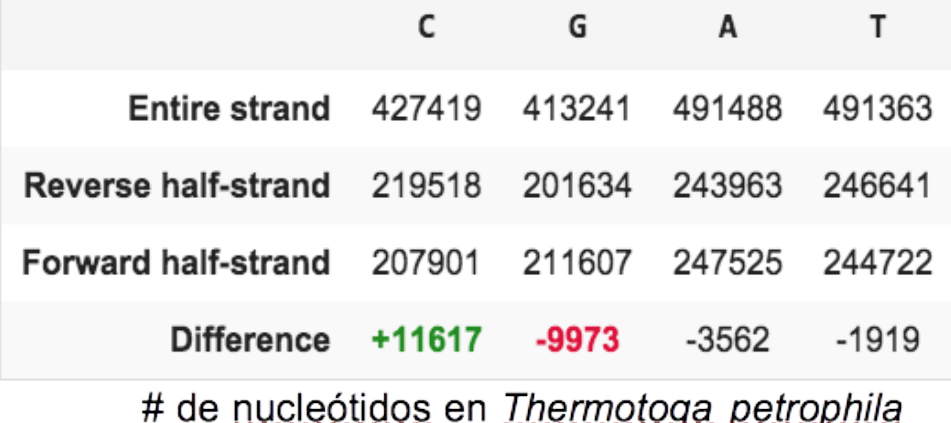

Efectivamente, tenemos menos C en la secuencia *forward*, que se mantiene simple durante un tiempo

¿Pero, no deberíamos tener en dicha secuencia más T en lugar de más G? 39

## **Arreglando la deaminación**

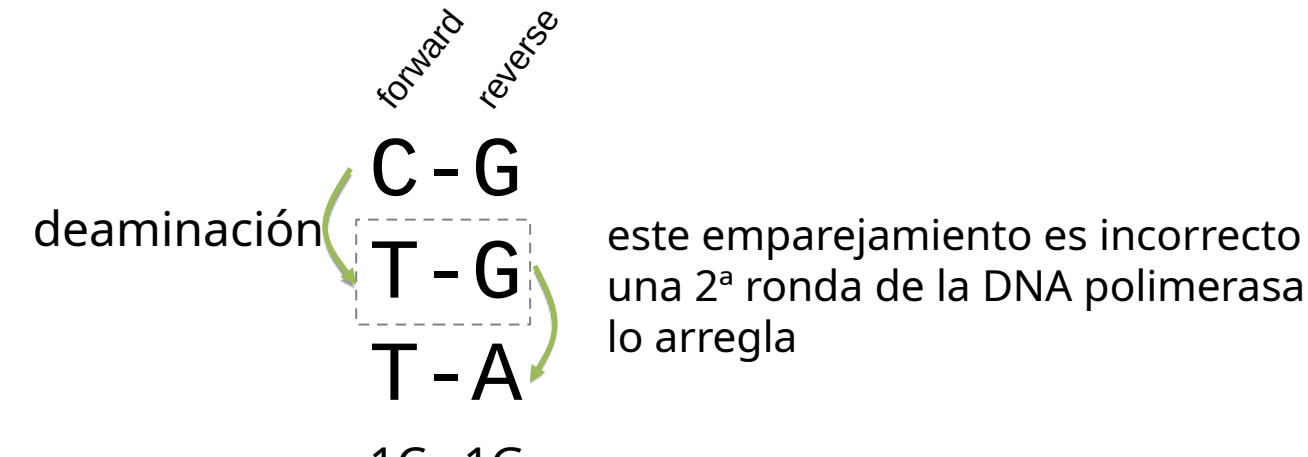

una 2ª ronda de la DNA polimerasa lo arregla

 $-1C - 1G$ 

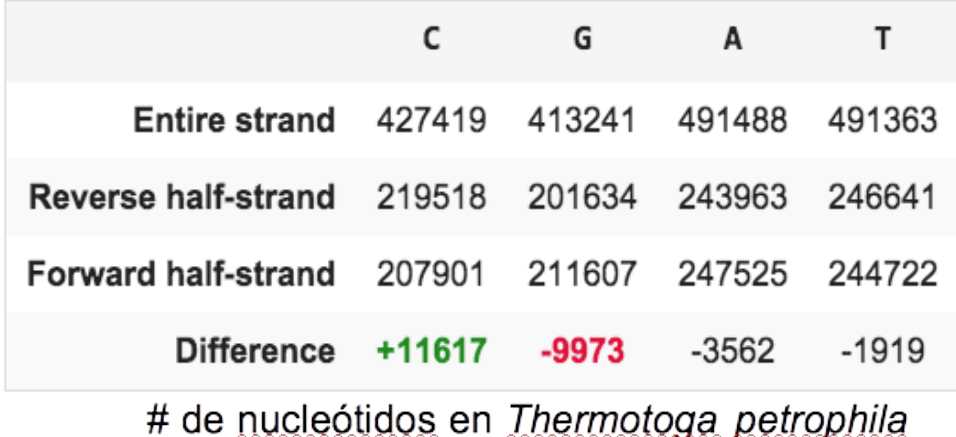

• Implementar la función skew:

– **entrada**: seq (cadena de ADN)

– **salida**: lista numérica que comienza en 0 y va variando en +1 cuando encontremos una G y en -1 cuando encontremos una C

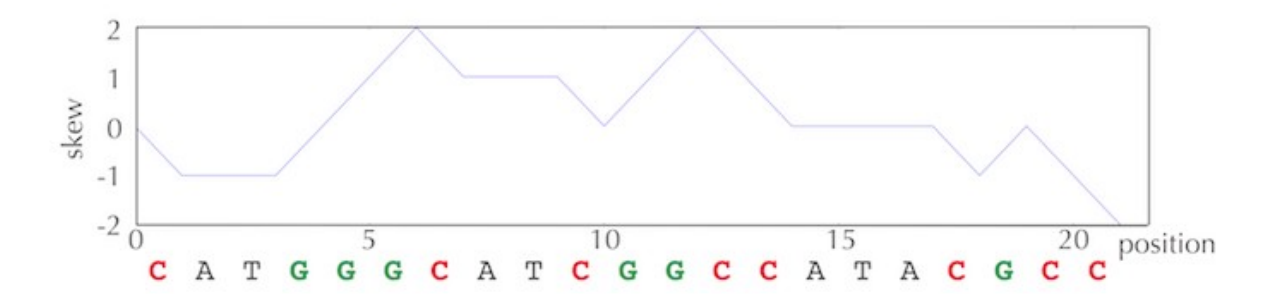

CATGGGCATCGGCCATACGCC → 0 -1 -1 -1 0 1 2 1 1 1 0 1 2 1 0 0 0 0 -1 0

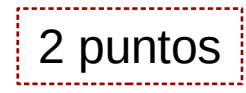

- Implementar la función minSkew:
	- **entrada**: seq (cadena de ADN)
	- **salida**: posiciones de seq donde el skew tiene un valor mínimo
- Ejemplo:
	- entrada:
		- TAAAGACTGCCGAGAGGCCAACACGAGTGCTAGAACGAGGGGCGTAAACGCGGGTCCGAT
	- salida: 11,24
- Prueba: *E coli* \*

\*Recordad que tenemos los archivos de genomas aquí: <http://vis.usal.es/rodrigo/documentos/bioinfo/avanzada/genomas>

## **Dibujando**

```
import matplotlib.pyplot as plt
```

```
plt.plot(lista, "titulo") #datos a dibujar y título
plt.xlabel("etiquetaX") #etiquetas en los ejes X e Y
plt.ylabel("etiquetaY")
plt.show() #hasta este punto no se dibuja
```
Para que funcionen en Spyder hay que activar el soporte en *Herramientas/Preferencias/Terminal de IPython/Gráficas* Más información sobre gráficas en [http://matplotlib.org/api/pyplot\\_api.html](http://matplotlib.org/api/pyplot_api.html)

Podemos dibujar la función skew para distintos organismos y visualizar este fenómeno de la deaminación y la posición de los OriC en los mínimos que aparezcan.

Dibújalos para *V cholerae*, *E coli* y *T petrophila*… ¡a ver qué ocurre!

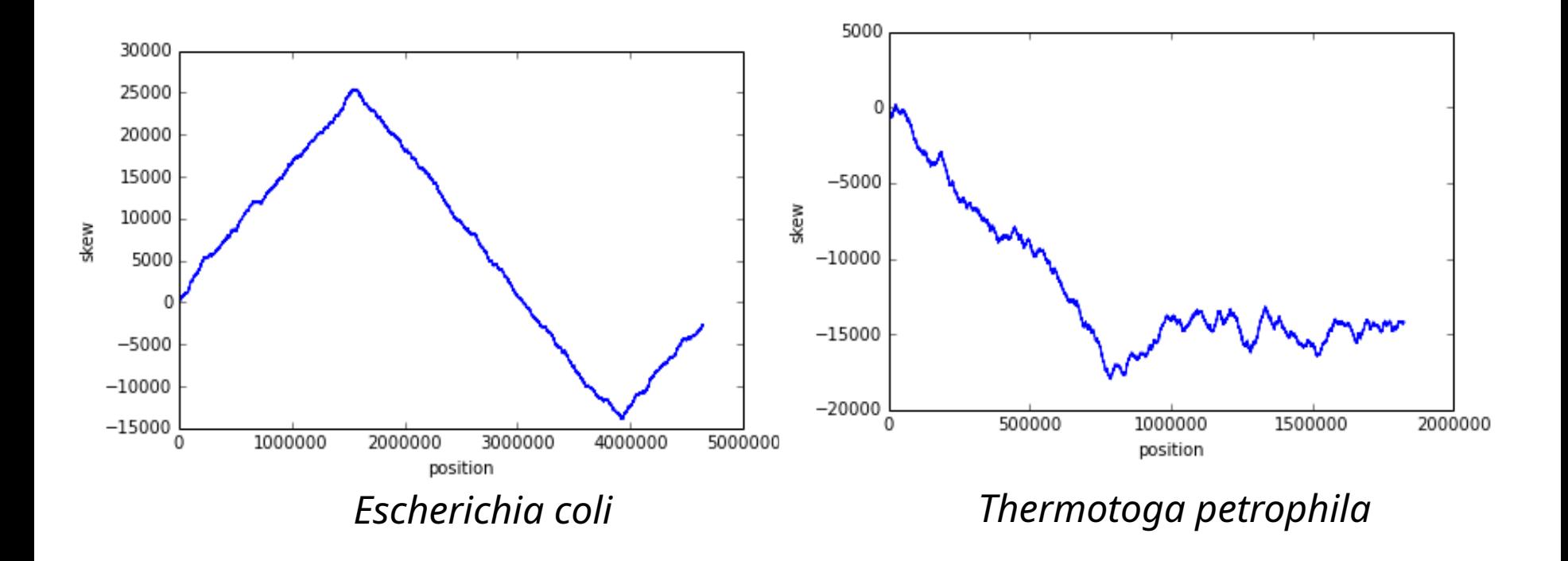

in<br>Little PYTHON! YOU'RE FLYING! HOW? I DUNNO... DYNAMIC TYPING? I JUST TYPED import antigravity WHITESPACE? THAT'S IT? COME JOIN US! PROGRAMMING ... I ALSO SAMPLED I LEARNED IT LAST IS FUN AGAIN! EVERYTHING IN THE NIGHT! EVERYTHING IT'S A WHOLE MEDICINE CABINET IS SO SIMPLE! NEW WORLD FOR COMPARISON. UP HERE! HELLO WORLD IS JUST print "Hello, world!" BUT I THINK THIS BUT HOW ARE  $\widetilde{\mathcal{L}}$ IS THE PYTHON. YOU FLYING?

h t t [p:/](http://xkcd.com/353/)  $\gtrsim$  $\overline{\phantom{0}}$ n p.<br>C o E<br>Z ယ 5